# **CHALMERS**

## **Compiler construction**

Lecture 4: Code generation for LLVM

#### Magnus Myreen

Spring 2019

Chalmers University of Technology — Gothenburg University

## **LLVM modules**

A LLVM compilation unit (a module) consists of a sequence of:

- type definitions
- global variable definitions
- function definitions
- (external) function declarations

Also global variables may be declared, rather than defined.

This is not necessary for JAVALETTE; the only use of global variables is for naming string literals (as arguments to @printString).

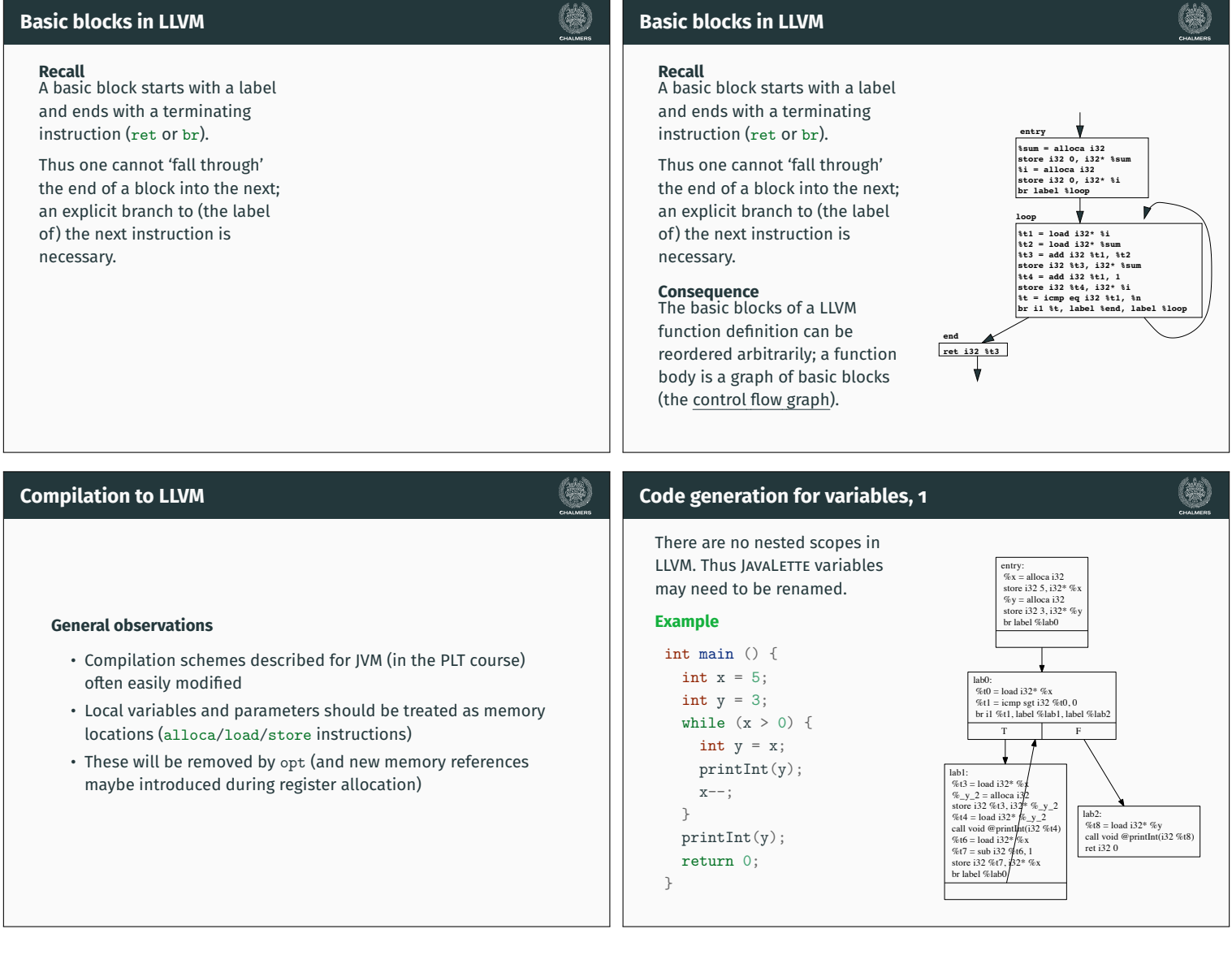

(第)

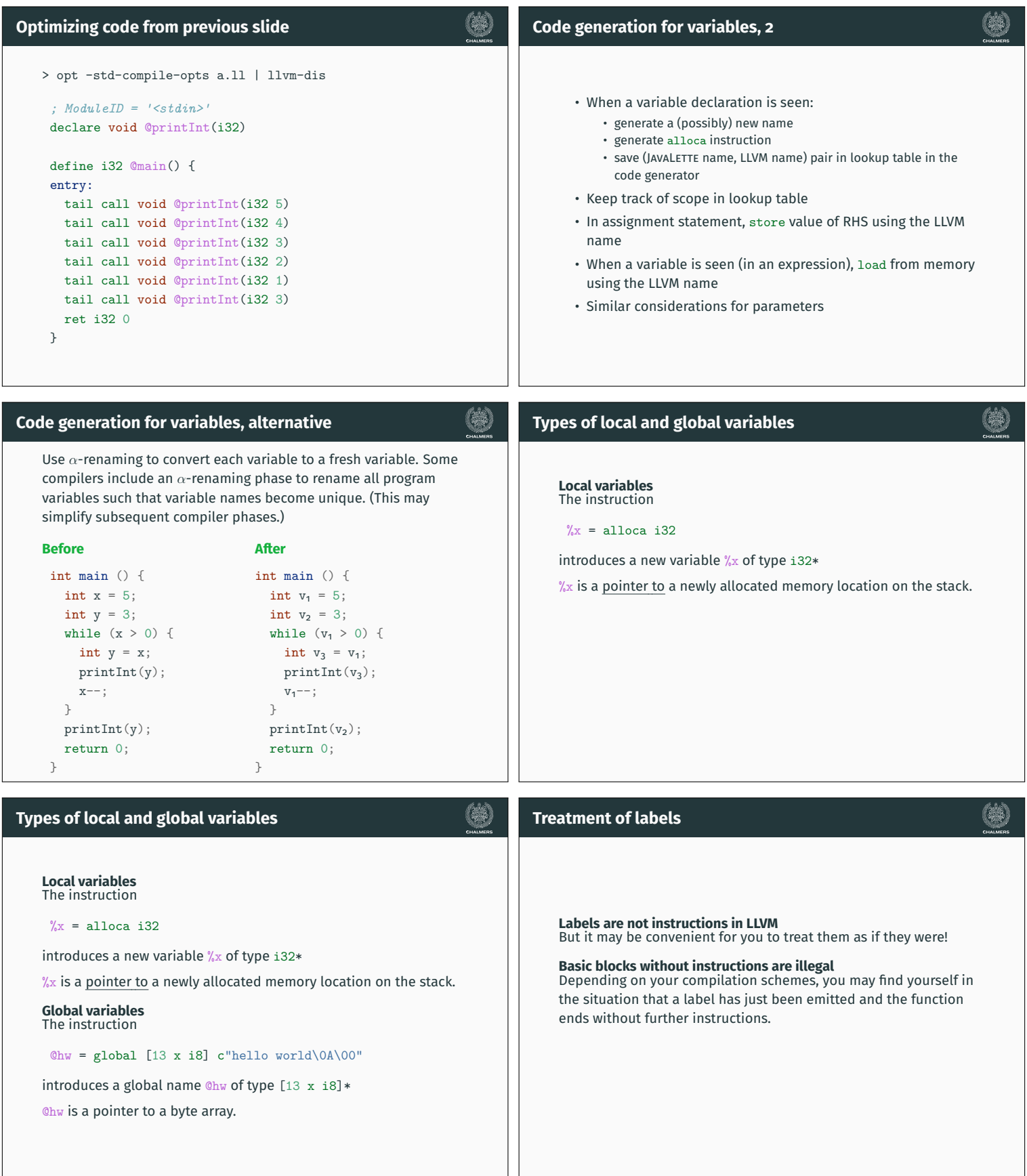

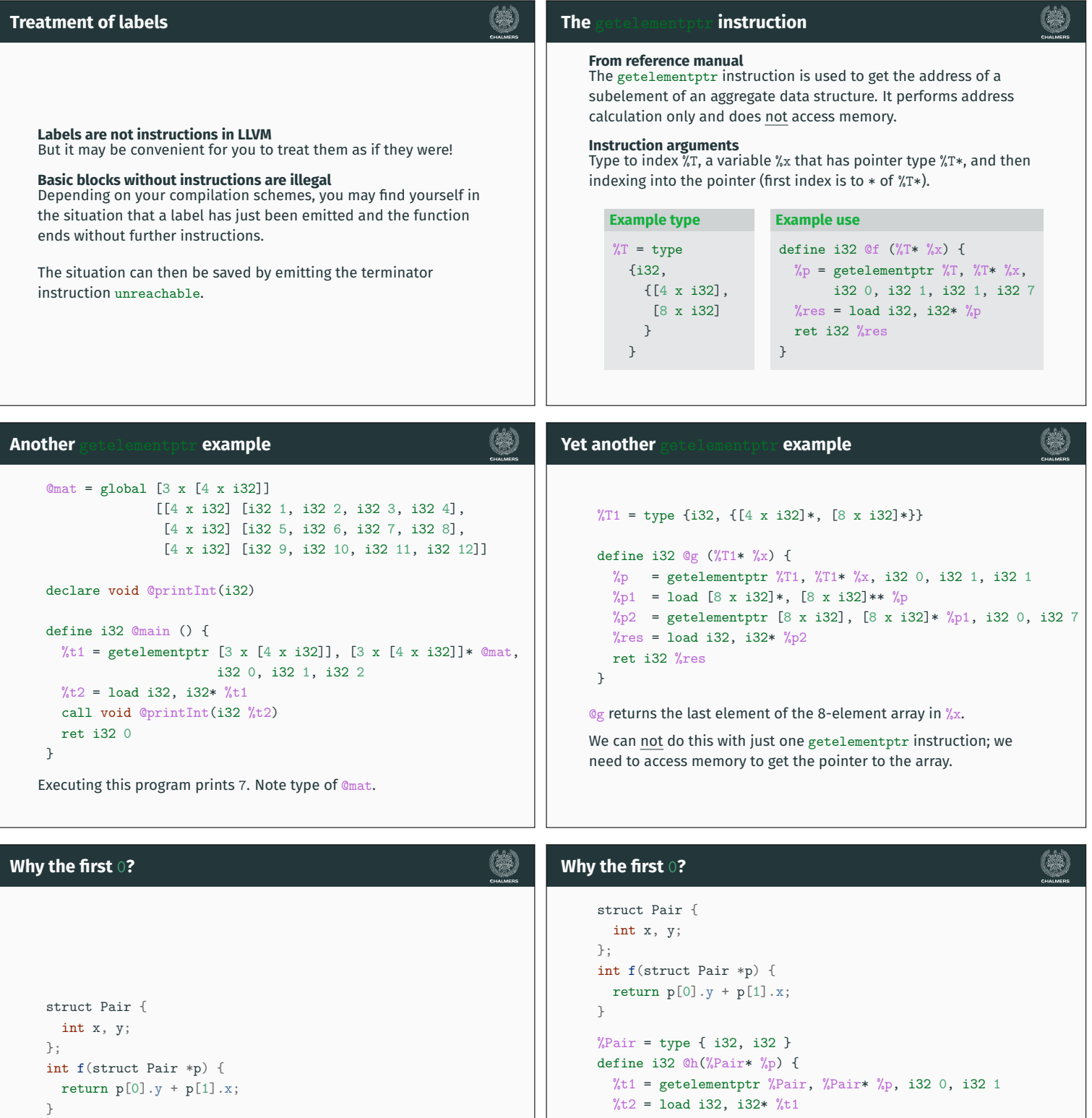

- %t3 = getelementptr %Pair, %Pair\* %p, i32 1, i32 0
- $%t4 = load i32, i32* %t3$
- $%t5 = add i32 %t2, %t4$
- ret i32 %t5
- }

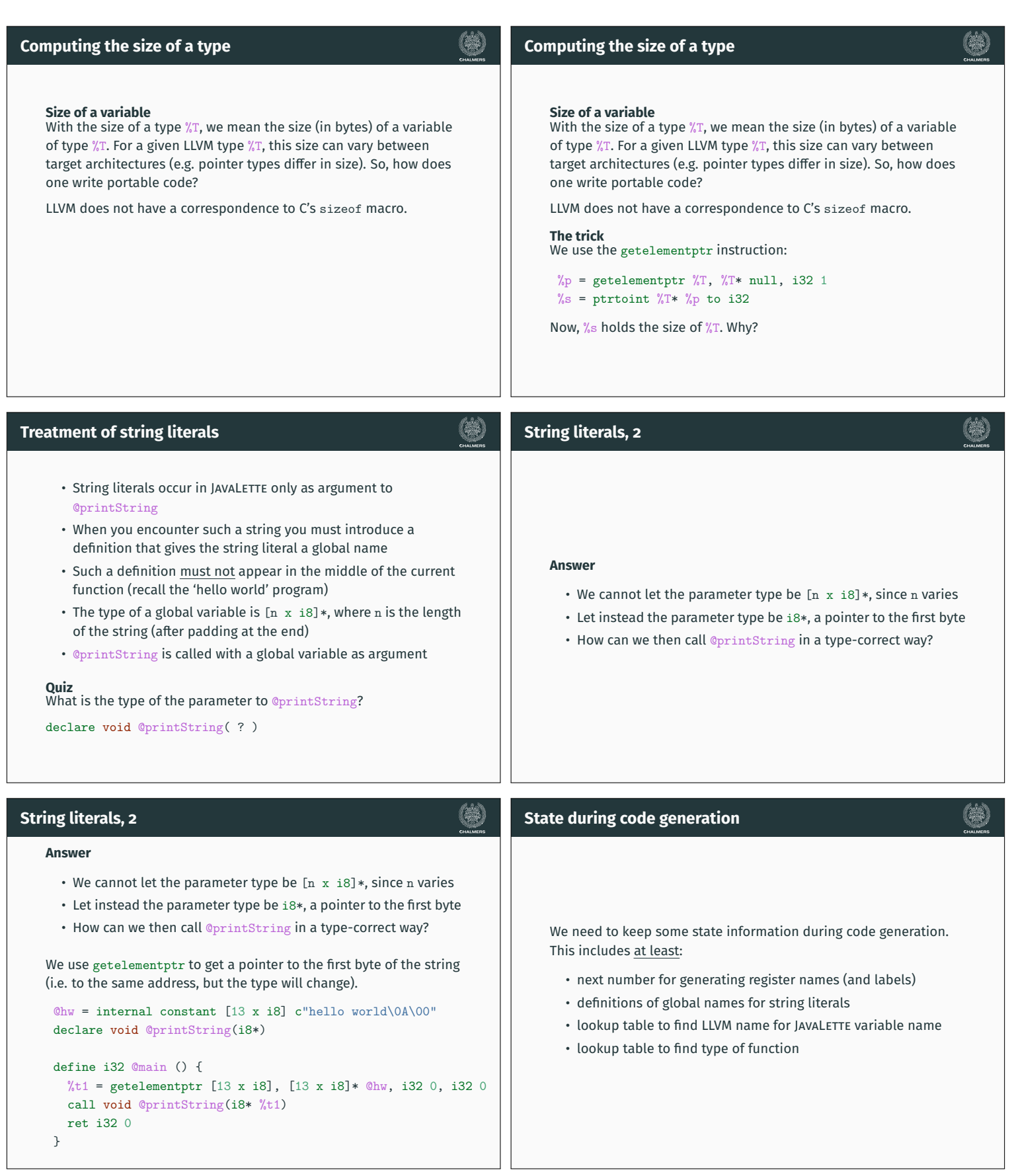

## **Further properties of functions**

## **Final example**

#### **JavaLette code**

**(#)** 

}

```
boolean even(int n) {
if (n == 0)return true;
else
```

```
return odd (n - 1);
```
} boolean odd(int n) {

```
if (n == 0)return false;
```

```
else
```
return even  $(n - 1)$ ;

#### **JavaLette code**

```
int main () {
if (even (20))
   printString("Even!");
 else
    printString("Odd!");
 return 0;
```
(第)

}

## **To be done in class**

- Write naive LLVM code
- Send it through opt to get better code

#### **In function definitions**

- Linkage type, for example: private, internal
- Attributes, for example: readnone, readonly, nounwind
- Calling convention, for example: ccc, fastcc

#### **In function calls**

- Tail call indication
- Attributes
- Calling convention